# **Esquema de Alivio de Carga Óptimo por Bajo Voltaje para el Sistema Nacional Interconectado Mediante POWER FACTORY de DIGSILENT y Programación en MATLAB**

 $D.A$ guas<sup>1</sup>

J.Tamayo<sup>1</sup> J.Játiva<sup>1</sup>

W. Vargas<sup>2</sup>

*1 Escuela Politécnica Nacional, EPN 2 Celec – EP Transelectric E-mail: diego.aguas@celec.gob.ec; jonathan.tamayo@celec.gob.ec*

# *Resumen*

**En este trabajo se analiza el mínimo corte de carga como una opción que garantice seguridad y estabilidad del sistema durante grandes perturbaciones. El mínimo seccionamiento de carga se lo plantea como un flujo óptimo de potencia (OPF) sujeto a las restricciones de la red, el método de optimización utilizado para resolver el OPF es el método de punto interior primal – dual. El desarrollo de la aplicación esquema de alivio de carga óptimo por bajo voltaje (EACO\_ BV) se lo realiza mediante el software MATLAB, la aplicación determina la mínima desconexión de carga, la ubicación del seccionamiento y el costo por energía no suministrada. EACO\_BV se aplica al sistema de 30 barras de la IEEE y a una zona del sistema nacional interconectado donde actúa el esquema de protección sistémica ante la salida de los dos circuitos Santa Rosa-Totoras 230 kV, sus resultados son validados mediante Power Factory de DigSILENT.**

*Palabras Clave***—Sistemas Eléctricos de Potencia, Flujo óptimo de potencia, Mínimo seccionamiento de carga, método de punto interior.**

## *Abstract*

**In this document the undervoltage load shedding is discussed as an option to ensure security and stability of power systems. The minimum load shedding is formulated as optimal power flow (OPF) subject to the constraints of the system, the method used to solve the OPF is interior point primal – dual method. Load shedding scheme is developed using Matlab, the software (EACO\_BV) determines the minimum load shedding, location and the cost of energy not supplied. EACO\_BV is applied to IEEE 30 bus system and part of the ecuadorian national grid in which systemic protection scheme is activated by double contingency Santa Rosa – Totoras 230 kV. The results are validated by Power Factory DigSILENT.**

*Index terms***—Power Systems, Optimal Power Flow, Load shedding, interior point method.**

Recibido: 19-09-2014, Aprobado tras revisión: 21-11-2014.

Forma sugerida de citación: Aguas, D.; Tamayo, J.; Játiva, J.; Vargas, W. (2015). "Esquema de Alivio de Carga Óptimo por Bajo Voltaje para el Sistema Nacional Interconectado Mediante POWER FACTORY de DIGSILENT y Programación en MATLAB". Revista Técnica *"energía".* No 11, Pp. 153-161. ISSN 1390-5074.

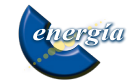

# **1. INTRODUCCIÓN**

El Sistema Nacional Interconectado durante su operación diaria está sujeto a varios tipos de contingencias las cuales pueden provocar bajos voltajes en las barras o sobrecargas en algunos elementos de la red. Para evitar un posible colapso por bajo voltaje los operadores toman acciones de control: conmutación de capacitores y reactores, reservas reactivas de generadores, arranque de unidades a gas, cambio de tomas bajo carga (LTC) y como última opción la desconexión de carga.

El seccionamiento de carga es utilizado para evitar un posible colapso por bajo voltaje, este tipo de protección especial realiza la mínima desconexión de carga para mantener la seguridad y estabilidad del sistema eléctrico.

La desconexión de carga industrial, residencial y comercial representa grandes pérdidas económicas para el consumidor y el país, por tal motivo, se ve la necesidad de realizar estudios que determinen el lugar y la mínima desconexión de carga, cumpliendo la mejor condición técnica y económica.

La solución del mínimo seccionamiento de carga por bajo voltaje se da al encontrar el nuevo punto de operación para la red, cumpliendo los límites establecidos para los voltajes en las barras, los despachos de potencia activa y reactiva de los generadores y las capacidades máximas de transmisión tanto para líneas como transformadores.

En este trabajo, se utiliza el método de optimización punto interior Primal – Dual para la solución del problema debido a su robustez, manejo de gran número de variables y tiempos de ejecución relativamente pequeños.

## **2. MINIMIZACIÓN DE CORTE DE CARGA**

La minimización de corte de carga se plantea como solución a mitigar las contingencias severas del sistema, tales como sobrecargas en elementos del sistema, pérdidas de generación, fallas en líneas de transmisión transformadores y descargas atmosféricas.

El corte de carga es considerado la última opción para evitar colapsos del sistema por inestabilidad de voltaje, este esquema de protección no depende del tipo de contingencia que se presente en el sistema, ni de la frecuencia.

# **2.1 Formulación convencional del corte de carga [1]**

El mínimo corte de carga es planteado como un flujo óptimo de potencia (OPF), sujeto a las restricciones físicas y operacionales de los elementos del sistema eléctrico.

**Función Objetivo.**- la minimización del corte de carga es el propósito principal de la función objetivo, además de encontrar lugares primordiales que permitan mejorar las condiciones operativas de la red de una manera eficiente, no todas las cargas participan necesariamente en el corte y pueden estar categorizadas por un costo.

El mínimo corte de carga se formula:

$$
\min f(x) = \sum_{i=1}^{nc} \phi_i \beta_i P_{Di} \tag{1}
$$

Donde:

 $f(x)$ : función objetivo  $\frac{USS}{h}$ 

 $\phi_i$ : i-ésima variable de corte de carga, toma valores entre cero y uno.

- $\beta_i$  : costo por MWh de salida,  $\frac{USS}{MWh}$ .
- $P_{Di}$ : potencia activa de la carga i-ésima en MW.

**Variables del problema.***-* el vector x del problema está conformado por las variables de estado  $\theta$ ,  $V_m$ , y las variables de control  $P_g$ ,  $Q_g$ ,  $\phi$ .

$$
x = \begin{bmatrix} \theta & V_m & P_g & Q_g & \phi \end{bmatrix}^T \tag{2}
$$

Donde:

 $\theta \in \mathbb{R}^{nb*1}$ : vector ángulos de voltaje.

 $V_m \in \mathbb{R}^{nb*1}$ : vector magnitud de voltaje.

 $P_g \in \mathbb{R}^{ng*1}$ : potencia activa inyectada por los generadores.

- $Q_g \in \mathbb{R}^{ng*1}$ : potencia reactiva inyectada por los generadores.
- $\phi \in \mathbb{R}^{nc*1}$ : variable de corte de carga.

nb, nc, ng, nl, representan el número total de barras, cargas, generadores y líneas respectivamente.

**Restricciones de igualdad.**- las restricciones de igualdad no lineales responden a las ecuaciones de balance de potencia en cada barra, adicionando la variable de corte de carga tanto en la ecuación de potencia activa como reactiva.

Ecuación de balance de potencia activa para una

barra *i*:

$$
P_i^{esp} - P_i^{cal} = 0 \tag{3}
$$

$$
(P_{gi} - (1 - \phi_i)P_{Di}) - V_i \sum_{j=1}^{nb} (G_{ij}cos\theta_{ij} + B_{ij}sen\theta_{ij}) V_j = 0
$$

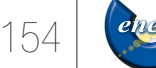

Ecuación de balance de potencia reactiva para una barra  $i$ :

$$
Q_i^{esp} - Q_i^{cal} = 0 \tag{4}
$$

$$
(Q_{gi} - (1 - \phi_i)Q_{Di}) - V_i \sum_{j=1}^{nb} (G_{ij}sen\theta_{ij} - B_{ij}cos\theta_{ij}) V_j = 0
$$

También existen restricciones de igualdad lineales, sirven para fijar variables del vector x durante el proceso, por ejemplo fijar el ángulo de la barra slack  $\theta_{\text{slack}} = 0$ .

**Restricciones de desigualdad.**- las restricciones de desigualdad responden a limitaciones físicas de los elementos del sistema como generadores, líneas de transmisión, además de restricciones por límites operativos que se ven reflejados en la calidad del servicio.

De igual manera existen restricciones de desigualdad no lineales y lineales, las no lineales son limitaciones en MVA de transformadores y líneas de transmisión se analiza en barra de envío y recepción.

$$
S_e^2 - S_{max}^2 \le 0 S_r^2 - S_{max}^2 \le 0
$$
 (5)

Las restricciones lineales se refieran a:

Limitaciones de potencia activa de los generadores.

$$
P_{gi}^{min} \le P_{gi} \le P_{gi}^{max} \tag{6}
$$

Limitaciones de potencia reactiva de los generadores.<br> $Q_{gi}^{min} \leq Q_{gi} \leq Q_{gi}^{max}$  (7) (7)

Limites operativos de voltaje en las barras del sistema.  $V_i^{min} \leq V_i \leq V_i^{max}$ (8)

Limites operativos de la variable corte de carga.

$$
\phi_i^{min} \le \phi_i \le \phi_i^{max} \tag{9}
$$

### **2.2 Modelamiento [2] [3]**

Las ecuaciones son modeladas en forma matricial debido a los resultados eficientes que se obtienen al trabajar con vectores y matrices en Matlab.

**Generadores.-** el generador es modelado como una potencia compleja inyectada en una barra, para un generador  $i$  se tiene.

$$
s_g{}^i = p_g{}^i + j \ast q_g{}^i \tag{10}
$$

**Cargas.-** una carga de potencia constante conectada a la red es modelada como una cantidad de potencia activa y reactiva consumida en una barra.

$$
s_d{}^i = p_d{}^i + jq_d{}^i \tag{11}
$$

**Capacitores y Reactores.-** los capacitores y reactores son modelados como impedancias fijas conectadas a una barra desde tierra.

$$
y_{sh}^i = g_{sh}^i + jb_{sh}^i \tag{12}
$$

**Transformadores y líneas.-** para el modelamiento de transformadores y líneas se emplea el modelo común de rama, el cual consiste del modelo estándar  $\pi$  de la línea en serie con un transformador ideal con cambiador de fase.

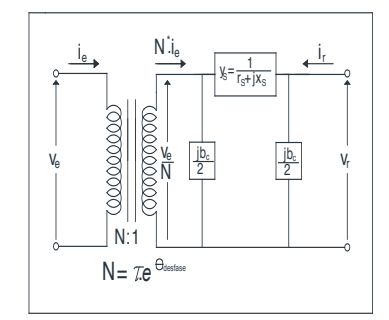

**Figura 1: Modelo de rama común [2]**

$$
Y_{rama} = \begin{bmatrix} \frac{1}{\tau^2} \left( j \frac{b_c}{2} + y_s \right) & -y_s \frac{1}{\tau e^{-j\theta} \text{desfase}} \\ -y_s \frac{1}{\tau e^{j\theta} \text{desfase}} & \left( y_s + \frac{jb_c}{2} \right) \end{bmatrix} \quad (13)
$$

Generalizando para una rama  $\overline{i}$ , la matriz  $Y_{r \text{ama}}$ está formada por los elementos:

$$
Y_{rama}^i = \begin{bmatrix} y_{ee}^i & y_{er}^i \\ y_{re}^i & y_{rr}^i \end{bmatrix}
$$
 (14)

 $Y_{ee}$ ,  $Y_{er}$ ,  $Y_{re}$   $y$   $Y_{rr}$ Los cuatro vectores de dimensión  $n \times 1$  agrupan a los elementos  $y_{ee}^i$ ,  $y_{er}^i$ ,  $y_{re}^i$  y  $y_{rr}^i$  para todas las ramas de una red.

**Transformadores tridevanados.-** los transformadores tridevanados son modelados como un equivalente de tres transformadores conectados a un punto ficticio.

$$
Z_p = \frac{1}{2} (Z_{ps} + Z_{pt} - Z_{st})
$$
  
\n
$$
Z_s = \frac{1}{2} (Z_{ps} + Z_{st} - Z_{pt})
$$
  
\n
$$
Z_t = \frac{1}{2} (Z_{pt} + Z_{st} - Z_{ps})
$$
\n(15)

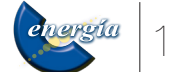

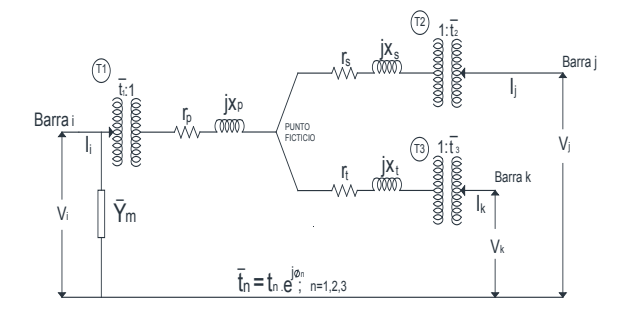

**Figura 2: Modelo de transformador tridevanado con taps [3]**

**Matriz de Admitancias.-** para construir la matriz  $Y<sub>barra</sub>$  se utiliza las matrices dispersas de conexión  $C_e$  y  $C_r$ , de dimensiones  $nl \times nb$ . Los elementos (i,j) de  $\mathcal{C}_e$  y los elementos  $(i,j)$  de  $\mathcal{C}_r$  son 1, para la rama conectada desde la barra *j* a la barra *k*, Los otros elementos de  $C_{e}$  v  $C_{r}$  son 0.

$$
Y_e = [Y_{ee}]C_e + [Y_{er}]C_r \tag{16}
$$

$$
Y_r = [Y_{re}]C_e + [Y_{rr}]C_r
$$
\n
$$
(17)
$$

 $Y_{barra} = C_e^T Y_e + C_r^T Y_r + [Y_{sh}]$ (18)

 $[Y_{ee}]$ ,  $[Y_{rr}]$ ,  $[Y_{rr}]$  representan matrices diagonales de dimensión *nl x nl*, las admitancias shunt conectadas a la red se representan en la matriz diagonal  $[Y_{sh}]$ .

**Potencias complejas inyectadas en las barras.**  las potencias complejas inyectadas en todas las barras son expresadas con vector  $S^{cal}$  de  $nb \times 1$ .

$$
S^{cal} = [V]I_{barra}^* = [V]Y_{barra}^*V^*
$$
\n(19)

**Flujos de potencia compleja en las ramas.**  los vectores  $I_e$  y  $I_r$  representan las corrientes de envío y recepción que fluyen por todas las líneas y transformadores del sistema.

$$
I_e = Y_e V \tag{20}
$$

$$
I_r = Y_r V \tag{21}
$$

Los flujos de potencia compleja por las ramas se calculan en función de los voltajes de nodo.

$$
S_e = [C_e V]I_e^* = [C_e V]Y_e^*V^*
$$
 (21)

$$
S_r = [C_r V]I_r^* = [C_r V]Y_r^* V^*
$$
\n(22)

#### **3. MÉTODO DEL PUNTO INTERIOR [4]**

El método de punto interior Primal – Dual se utiliza en el desarrollo del corte óptimo de carga debido a la robustez en su convergencia, manejo de gran número de variables y tiempos relativamente pequeños.

**Problema Original.-** formulación general para resolver programación no lineal, función objetivo *f(x)*, restricciones de igualdad *g(x)* y desigualdad *h(x)*.

$$
\begin{array}{ll}\n\text{min } f(x) \\
\text{Sujeta a:} & g(x) = 0 \\
h(x) \le 0\n\end{array} \tag{23}
$$

**Problema Transformado.-** para el proceso de transformación del Primal Dual es necesario eliminar las restricciones de desigualdad introduciendo variables de holgura positivas s.

$$
\begin{array}{ll}\n\text{min } f(x) \\
\text{Sujeta a:} & g(x) = 0 \\
& h(x) + s = 0 \\
& s \ge 0\n\end{array} \tag{24}
$$

Luego, puede ser manejado únicamente con restricciones de igualdad al incorporar la restricción  $s \geq 0$  en la función objetivo a través de la función barrera logarítmica. El parámetro de barrera  $\mu^k > 0$ tiende a cero en cada iteración k a medida que se acerca a la solución,  $\mu^{k+1} > \mu^k$ 

$$
\min f(x) - \mu \sum_{i=1}^{nh} \ln (S_i)
$$
  
Sujeta a:  $g(x) = 0$   
 $h(x) + s = 0$  (25)

El problema es transformado a una condición dual introduciendo las variables  $(\lambda, \pi)$  conocidas como multiplicadores de lagrange, penalizando las restricciones de igualdad y desigualdad respectivamente.

$$
L(x, s, \lambda, \pi) = f(x) - \mu \sum_{i=1}^{nh} \ln(S_i) + \lambda^T g(x)
$$
  
+ 
$$
\pi^T (h(x) + s)
$$
 (26)

**Condiciones Karusk Kuhn Tucker (KKT).-** la función  $L(x, s, \lambda, \pi)$  es conocida como el lagrangiano del problema y sus derivadas permitirán dar las condiciones de optimalidad de primer orden (Karush Kuhn Tucker) al problema.

$$
F(y) = \begin{bmatrix} L_X \\ L_S \\ L_A \\ L_B \end{bmatrix}^T = \begin{bmatrix} f_x^T + g_x^T \lambda + h_x^T \pi \\ [S] \pi - \mu e \\ g(x) \\ h(x) + S \end{bmatrix} = 0 \qquad (27)
$$

Donde,  $y = (x, s, \lambda, \pi)$ ,  $f_X \in \mathbb{R}^{1 * n x}$  es el gradiente de la función objetivo,  $g_X \in \mathbb{R}^{ng * nx}$ es el jacobino de las restricciones de igualdad,  $h_X \in \mathbb{R}^{nh * nx}$  es el jacobino de las restricciones de desigualdad,  $e \in \mathbb{R}^{nh+1}$  es un

156

vector unitario y [*S*] representa una matriz diagonal con los elementos del vector S.

La tercera y cuarta ecuación de la matriz (27) representan la condición primal, la primera la condición dual y la segunda la condición de complementariedad.

**Solución del Sistema (KKT).-** aplicando el método de newton  $F_v(y^k)\Delta y = -F(y^k)$  a a (27) se obtiene el sistema (28), siendo ∆y la dirección de Newton y  $F_v(y^k)$ la matriz Jacobiana del Sistema.

$$
\begin{bmatrix}\nL_{XX} & L_{XS} & L_{XA} & L_{X\pi} \\
L_{SX} & L_{SS} & L_{SA} & L_{S\pi} \\
L_{AX} & L_{AS} & L_{AA} & L_{A\pi} \\
L_{\pi X} & L_{\pi S} & L_{\pi \lambda} & L_{\pi \pi}\n\end{bmatrix}\n\begin{bmatrix}\n\Delta x \\
\Delta S \\
\Delta \lambda \\
\Delta \pi\n\end{bmatrix} = -\n\begin{bmatrix}\nL_X \\
L_S \\
L_A \\
L_{\pi}\n\end{bmatrix}^T
$$
\n
$$
\begin{bmatrix}\nf_{XX}^T + g_{XX}^T \lambda + h_{XX}^T \pi & 0 & g_X^T & h_X^T \\
0 & [\pi] & 0 & [S] \\
g_X & 0 & 0 & 0 \\
h_X & I & 0 & 0\n\end{bmatrix}\n\begin{bmatrix}\n\Delta x \\
\Delta S \\
\Delta \lambda\n\end{bmatrix} = -\n\begin{bmatrix}\nL_X \\
L_S \\
L_S \\
L_A\n\end{bmatrix}^T
$$
\n(28)

Las matrices  $f_{XX}$ ,  $g_{XX}$ ,  $h_{XX}$  representan el hessiano de la función objetivo, restricciones de igualdad y desigualdad respectivamente.

**Longitudes de paso.-** actualizan los nuevos puntos en cada iteración *k*, estas deben ser estrictamente positivas y no mayores a uno,  $0 \le \alpha_p \le 1$  y  $0 \le \alpha_d \le 1$  donde  $\alpha_p$ ,  $\alpha_d$  son las longitudes primales y duales respectivamente, γ puede tomar valores entre cero y uno, un valor típico γ=0,99995.

$$
\alpha_p = \min (1, \gamma \frac{\min}{\Delta s^k} < 0 \frac{-s^k}{\Delta s^k})
$$
\n
$$
\alpha_d = \min (1, \gamma \frac{\min}{\Delta \pi^k} < 0 \frac{-\pi^k}{\Delta \pi^k})
$$
\n
$$
(29)
$$

Una vez calculadas las direcciones de newton y las longitudes de paso, se actualizan las variables primales y duales con  $\alpha_p$  y  $\alpha_d$  respectivamente, obteniendo una nueva aproximación al punto óptimo.

$$
x^{k+1} = x^k + \alpha_p^k \Delta x^k
$$
  
\n
$$
s^{k+1} = s^k + \alpha_p^k \Delta s^k
$$
  
\n
$$
\lambda^{k+1} = \lambda^k + \alpha_a^k \Delta \lambda^k
$$
  
\n
$$
\pi^{k+1} = \pi^k + \alpha_a^k \Delta \pi^k
$$
\n(30)

**Reducción parámetro de barrera.-** el parámetro de barrera *μ* debe tender a cero al momento de encontrar el punto óptimo  $\mu^* \rightarrow 0$ , en la práctica debe ser menor a épsilon  $\mu^* \leq \varepsilon$ .

$$
\mu^{k+1} = \sigma^k \frac{\rho^k}{nh} \tag{31}
$$

Donde,  $\rho^k$  es el parámetro gap  $\rho^k = s^{kT} \pi^k$ ,  $\sigma^k$  es el

parámetro central  $\sigma^k = \max(0.99\sigma^{k-1}, 0.1)$ , con  $\sigma^0 =$ 0.2 y *nh* es el número de inecuaciones.

**Convergencia del Algoritmo.-** después de calcular el nuevo punto  $y^k = (x^k, s^k, \lambda^k, \pi^k)$ , la convergencia del método se da cuando las condiciones primales (32), duales (33), complementariedad (34) y de una forma práctica la función objetivo (35) caen por debajo de cierto épsilon de una iteración a otra.

$$
v_1^k \le \varepsilon_1, v_2^k \le \varepsilon_1, v_3^k \le \varepsilon_2, v_4^k \le \varepsilon_2.
$$
  

$$
v_1^k = \max\{\max\{h(x)\}, ||g(x)||_{\infty}\}
$$
 (32)

$$
\nu_2^k = \frac{\|f_X + \lambda^t g_X + \pi^t h_X\|_{\infty}}{1 + \|x\|_2 + \|\lambda\|_2 \|\pi\|_2} \tag{33}
$$

$$
v_3^k = \frac{p}{1 + ||x||_2} \tag{34}
$$

$$
v_4^k = \frac{|f(x^k) - f(x^{k-1})|}{1 + |f(x^k)|} \tag{35}
$$

Cuando el sistema KKT se encuentra satisfecho, se ha llegado a encontrar un punto óptimo, donde la función objetivo del problema original es mínima. Los valores de  $\varepsilon_1 = 1x10^{-4}$  y  $\varepsilon_2 = 1x10^{-2}\varepsilon_1$ .

# **4. SIMULACIÓN Y ANÁLISIS DE RESULTADOS**

Para realizar las simulaciones de seccionamiento de carga en la aplicación EACO\_BV se toma la red de prueba de 30 barras IEEE [5] y para el sistema nacional interconectado, se realiza la simulación de la protección sistémica ante la salida del doble circuito Santa Rosa – Totoras 230 kV [6].

Se establecen dos casos de simulación:

**Caso 1 - sin variables de control:** el seccionamiento sin variables de control implica que los despachos de potencia activa de los generadores y las magnitudes de voltaje de las barras de generación no cambien después del corte de carga, esta condición hace que el nuevo punto de operación tenga que ajustarse a dichos valores especificados en la red.

**Caso 2 - con variables de control:** el seccionamiento con variables de control permite que los generadores cambien sus despachos de potencia activa y se emplee las reservas de potencia reactiva modificando las magnitudes de voltaje en las barras de generación dentro de sus límites, hasta establecer un nuevo escenario de operación

#### **4.1. Simulación sistema de 30 barras**

Para conocer las condiciones iniciales de la red de prueba, se corre un flujo de potencia en el programa Power Factory DigSILENT.

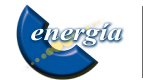

157

Se observa que los voltajes y el despacho de generación cumplen con las restricciones establecidas y la línea 6-8 presenta una leve sobrecarga.

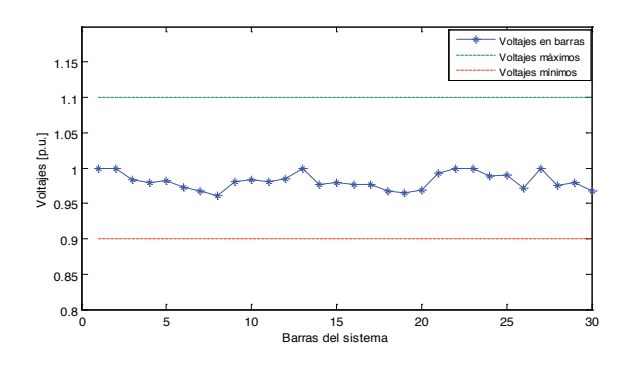

**Figura 3: Perfil de voltaje en la condición prefalla**

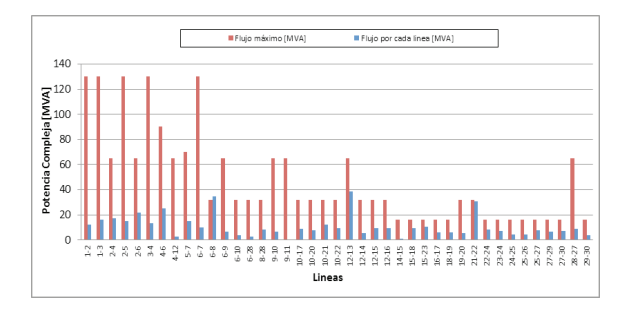

**Figura 4: Flujo por líneas condición prefalla**

La red de prueba pasa de un estado normal a un estado de emergencia cuando se tiene la salida de las líneas 14-15, 23-24, 3-4, 2-6, 6-28, 27-30, 22-21, 9-10, 13-12 y 4-12, y el disparo del generador 13.

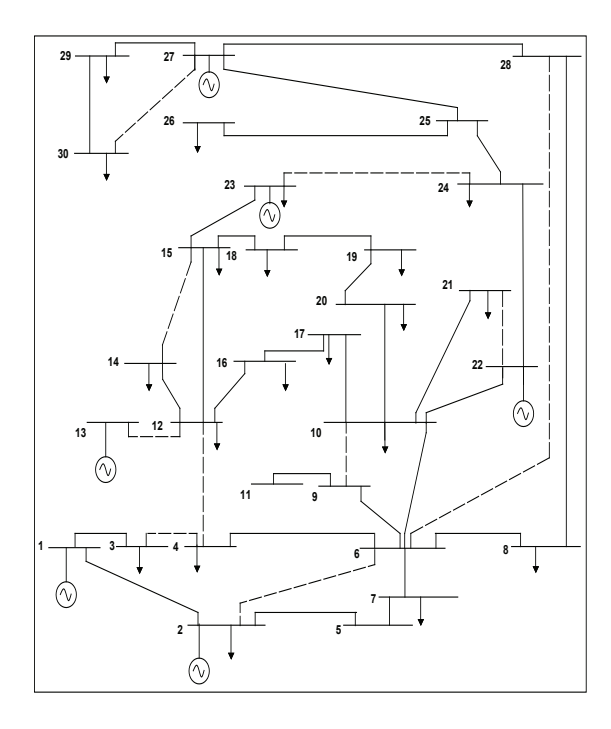

**Figura 5: Sistema de 30 barras en estado de emergencia**

La salida de las 10 líneas y el generador sobrecarga las líneas de transmisión restantes y produce bajos voltajes en las barras del sistema, para contrarrestar el problema se implementa el seccionamiento de carga y se determina un nuevo punto de operación que asegure la estabilidad de la red.

Al realizar la simulación para los dos casos de seccionamiento se obtienen los siguientes resultados:

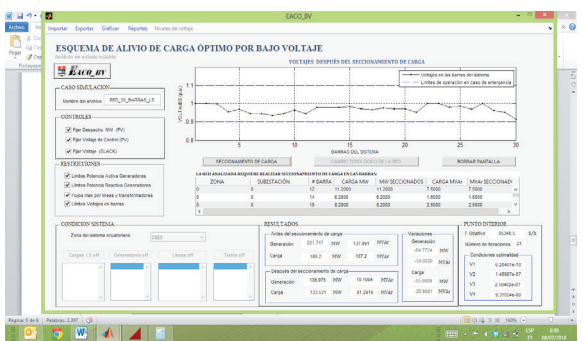

**Figura 6: Seccionamiento caso 1 – GUI Matlab**

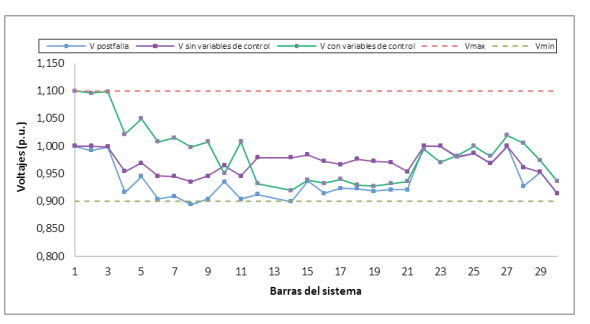

**Figura 7: Perfil de voltaje después del seccionamiento**

**Tabla 1: Generación después del seccionamiento**

| <b>POSFALLA</b> |                |            | <b>SECCIONAMIENTO DE CARGA</b> |            |                   |                   |                     |  |  |
|-----------------|----------------|------------|--------------------------------|------------|-------------------|-------------------|---------------------|--|--|
| Gen             |                | PG<br>[MW] | <b>OG</b><br>[MVAr]            |            | CASO <sub>1</sub> | CASO <sub>2</sub> |                     |  |  |
|                 | Barra          |            |                                | PG<br>[MW] | $_{OG}$<br>[MVAr] | PG<br>[MW]        | <b>OG</b><br>[MVAr] |  |  |
|                 |                | 73.07      | $-11,51$                       | 8.305      | $-4.240$          | 30,83             | $-5,620$            |  |  |
| $\overline{2}$  | $\overline{2}$ | 60.97      | 60.00                          | 60.97      | 40.22             | 80.00             | 60,00               |  |  |
| $\overline{4}$  | 22             | 21.59      | 45.27                          | 21.59      | 22.35             | 24.34             | 25,24               |  |  |
| 5               | 23             | 19.20      | 25.26                          | 19.20      | 1,601             | 16,33             | 10,74               |  |  |
| 6               | 27             | 26.91      | 18.98                          | 26.91      | 18.26             | 26.19             | 9.503               |  |  |
| Total           |                | 201,75     | 137.99                         | 136.96     | 78,188            | 177,693           | 99,866              |  |  |

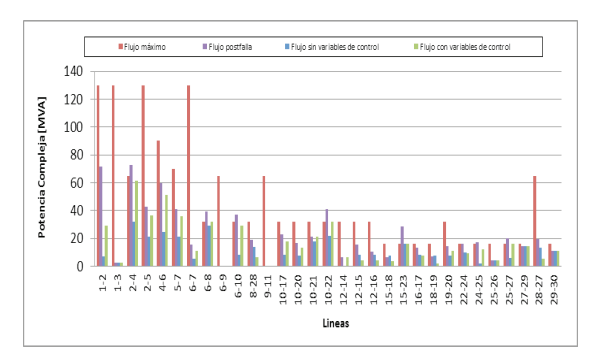

**Figura 8: Flujos por líneas después del seccionamiento** 

rarinta

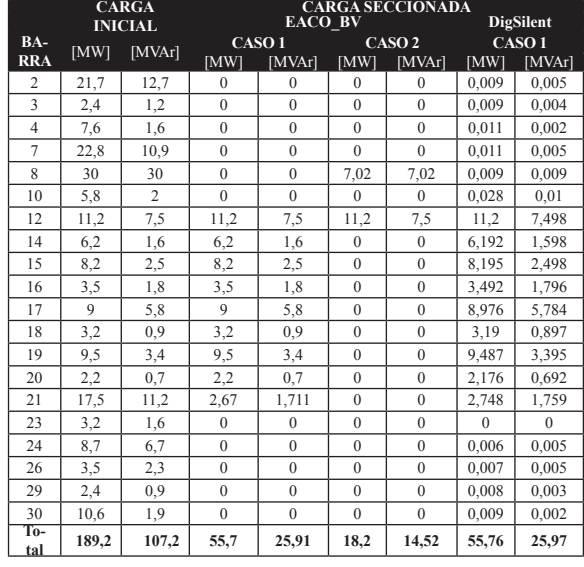

# **Tabla 2: Carga seccionada EACO\_BV-DigSILENT**

En una red donde se implemente el seccionamiento de carga, el sistema tratará de resolver la contingencia utilizando todas las variables de control disponibles antes de ejecutar la desconexión de carga, esta condición hace que la cantidad seccionada en el caso 2 sea inferior al caso 1.

Como se puede observar en la Fig. 7 el resultado de la desconexión de carga permiten recuperar el voltaje a una condición estable, además se aprecia en la Fig. 8 que las líneas 2-4, 6-8, 6-10, 10-22, 15-23, 22-24, 24-25 y 25-27 que se encontraban sobrecargas por efecto de la contingencia son descongestionadas.

Para comprobar los resultados del seccionamiento de carga obtenidos por EACO\_BV se emplea el módulo de deslastre de carga de Power Factory DigSILENT 13.2. La Tabla 2 muestra que para el caso 1, los dos programas seccionan las mismas cantidades de cargas y en la misma ubicación.

Se comprueba que el programa EACO\_BV proporciona la misma solución que un programa comercial con un mínimo margen de error, en el caso de número de iteraciones la aplicación desarrollada converge en menor número con respecto a Power Factory DigSilent.

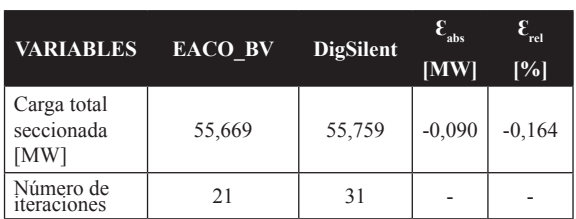

#### **Tabla 3: Cálculo de Errores**

#### **4.2. Simulación protección sistémica**

En el país se encuentra instalada la protección sistémica ante la salida del doble circuito Santa Rosa – Totoras, el sistema eléctrico ecuatoriano como resultado de la actuación de la protección sistémica queda dividido en dos islas eléctricas y realiza una desconexión de carga en la zona 1.

**Zona 1:** Consta del sistema Colombiano unido con el sistema de la empresa eléctrica Quito.

**Zona 2:** Consta de las subestaciones restantes como Mulaló, Pucará, Ambato, Totoras, Riobamba, Molino, Zhoray, Milagro, Pascuales, Dos Cerritos, Santo Domingo, Quevedo, Esmeraldas, Chone, Portoviejo entre otras.

La red de zona1 para el seccionamiento de carga se forma siguiendo el mismo procedimiento del esquema de protección sistémica [6], con excepción de las bahías que desconectan carga en Emelnorte y E.E.Quito, es decir se toma en cuenta para la simulación las cargas ubicadas en las barras de: Ibarra 34,5 y 69 kV, Santa Rosa 46 y 138 kV, Tulcán 69 kV, Vicentina 46 kV T1 y Conocoto 138 kV.

El caso de estudio es del 2013-10-31 a las 19:30 y su seccionamiento se lo realiza sin variables de control.

|                                                                                                    |                                                         | EACO BV                                                                                                    |                                              |                             |                               |                                                       |                                                                              | u ol |
|----------------------------------------------------------------------------------------------------|---------------------------------------------------------|----------------------------------------------------------------------------------------------------|----------------------------------------------|-----------------------------|-------------------------------|-------------------------------------------------------|------------------------------------------------------------------------------|------|
| Importar Exportar Graficar Reportes Niveles-de-voltaie                                                                                                    |                                                         |                                                                                                    |                                              |                             |                               |                                                       |                                                                              |      |
| ESOUEMA DE ALIVIO DE CARGA ÓPTIMO POR BAJO VOLTAJE<br>Análisis en estado estable<br><b>Exco</b> BY<br>- CASO SIMULACIÓN<br>(mdgggy<br><b>BASESNI LS</b><br>Nembre del archivo<br>ğ<br>$-$ CONTROLES.<br>0.9<br>V Flat Despachs 18W (PV) |                                                         |                                                                                                    | VOLTAIES DESPUÉS DEL SECCIONAMIENTO DE CARGA |                             |                               | Voluies en las barras del sistema                     | - Lintes de coeración en caso de emergencia                                  |      |
| V Fiar Voltaje de Control (PV)<br>0.8                                                                                                    |                                                         | 10                                                                                                    |                                              | 15                          |                               | $\overline{20}$                                       | 26                                                                           |      |
| V Fiar Votale (SLACK)                                                                                                    |                                                         |                                                                                                    |                                              | <b>BARRAS DEL SISTEMA</b>   |                               |                                                       |                                                                              |      |
| RESTRICCIONES                                                                                                    |                                                         | SECCIONAMENTO DE CARGA                                                                                                    |                                              | CAMBIO TOPOLÓGICO DE LA RED |                               |                                                       | BORRAR PANTALLA                                                              |      |
| Unites Potencia Activa Generadores<br>V Limbes Potencia Reactiva Generadores<br>Pilips nex por loeas y transformadores<br>Vi Limbes Voltains en barras                                                                                  | ZONA<br>FFORA<br><b>FEOSA</b><br><b>EEGSA</b><br>$\leq$ | LA RED ANALIZADA REOUIERE REALIZAR SECCIONAMIIENTO DE CARGA EN LAS BARRAS:<br>SUBESTACIÓN<br>POMARDELERO 138 KV<br>FEQ 5F19 138 KV<br>S. ALDGRE 130 KV | # BARRA<br>٠<br>126<br>10<br>12<br>22        | CARGA MW<br>117.9978        | 14,9792<br>22,9092<br>23,0008 | MW SECCIONADOS CARGA MIAC<br>11.4968<br>t4<br>$^{20}$ | MYA: SECCIONADO<br>2.0534<br>$\lambda$<br>3,6582<br>28.0000                  |      |
| CONDICION SISTEMA.                                                                                                    |                                                         | <b>RESULTADOS</b>                                                                                                    |                                              |                             |                               |                                                       | <b>PUNTO INTERIOR</b>                                                        |      |
| <b>Zena del sistema erasteriare:</b><br>Foundar - Colombia                                                                                                    | $\mathbf{v}$                                            | - Antes del seccionamiento de canza-<br>Conversión.                                                                                                    | 272.55<br>MW                                 | 47,639                      | MYAr                          | <b>Marianineau</b><br><b>Oeneración</b><br>184,494 MW | 527294<br>F Chiefys<br>Número de Beraciones 14                               | \$/h |
| Caraos LS off<br>Generatores off<br>Lineas off<br><b>BADY</b><br><b>POMASSBOR CT N</b><br><b>PANA</b><br>POMAZRADA CZ                                                                                                    | Trafas eff<br><b>BANY</b>                               | Carsa<br>- Descués del seccionamiento de canas-                                                                                                    | MW<br>TT7 022                                | 155 Set Service             |                               | \$4,5702<br><b>MVAr</b><br>Carga                      | - Condiciones optimalidad-<br>V1<br>2.23874e-00                              |      |
| <b>TG2 CGSR</b><br>ATO<br>TG3 COSR<br>CONDITURE C1<br>SROS1COSR C1                                                                                                    | <b>T2 CGSR</b><br>T3 CGSR<br>ATT SROS<br>ATU SROS       | <b>Constantin</b><br>Carso                                                                                                    | 457,044<br>MW<br>433.06<br>MW                | 26,7312<br>47 OARS          | <b>MVAr</b><br><b>MV4r</b>    | $-343.962$<br><b>MW</b><br>Labb allo MVar             | 2,745446-09<br>$\overline{u}$<br><b>VO</b><br>4 78145A.OT<br>V4<br>2,2694,67 |      |

**Figura 9: EACO\_BV-Simulación protección sistémica**

**Tabla 4: Generación-Simulación protección sistémica**

| <b>GENERADOR</b> |          | <b>EACO BV</b> | Protección Sistémica |          |  |  |
|------------------|----------|----------------|----------------------|----------|--|--|
|                  | $P$ [MW] | O [MVAr]       | $P$ [MW]             | O [MVAr] |  |  |
| Colombia         | 441,07   | 19,63          | 328,93               | $-64,74$ |  |  |
| Guangopolo       | 15,98    | 7.10           | 15,98                | 7.10     |  |  |
| <b>TOTAL</b>     | 457,04   | 26,73          | 344.91               | $-57,63$ |  |  |
|                  |          |                |                      |          |  |  |

**Tabla 5: Carga seccionada EACO\_BV**

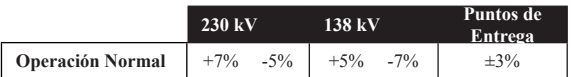

El análisis se establece de acuerdo a las tolerancias propuestas por el CONELEC respecto a perfiles de voltaje:

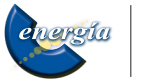

**Tabla 6: Tolerancia de voltaje CONELEC [7]**

|               | Carga Inicial |             |           | Carga Seccionada<br><b>EACO BV</b> | Carga Seccionada<br>Protección Sistémica |             |  |
|---------------|---------------|-------------|-----------|------------------------------------|------------------------------------------|-------------|--|
| Barra         | P<br>[MW]     | o<br>[MVAr] | P<br>[MW] | [MVAr]                             | P<br>[MW]                                | o<br>[MVAr] |  |
| Adelca 138    | 27,47         | 0.27        | 0,00      | 0,00                               | 0.00                                     | 0,00        |  |
| Eespejo 138   | 51,01         | 25,02       | 51,01     | 25,02                              | 0.00                                     | 0,00        |  |
| Pomasqui 138  | 117,4         | 11,49       | 14,98     | 2,05                               | 58,50                                    | 3,41        |  |
| S. Alegre 138 | 23,00         | 20,00       | 23,00     | 20,00                              | 23,00                                    | 20,00       |  |
| Eeq Se19 138  | 126,0         | 14,00       | 32,90     | 3,66                               | 126,0                                    | 14,00       |  |
| Conocoto 138  | 19,76         | $-1,61$     | 0,00      | 0,00                               | 19,76                                    | $-1,61$     |  |
| Ibarra 69 kV  | 61,85         | 18,67       | 37,38     | 15,63                              | 61,85                                    | 18,67       |  |
| Sta.Rosa 138  | 16,62         | $-4,40$     | 0,00      | 0,00                               | 16,62                                    | $-4,40$     |  |
| Sta.Rosa 46   | 106,1         | 23,75       | 106,1     | 23,75                              | 106,14                                   | 23,75       |  |
| Tulcán 69 kV  | 14,82         | 3,79        | 14,82     | 3,79                               | 14,82                                    | 3,79        |  |
| Vicentina T1  | 15,89         | $-3,89$     | 0,00      | 0,00                               | 15,89                                    | $-3,89$     |  |
| Vicentina T2  | 64,12         | 14,68       | 63,72     | 14,59                              | 0.00                                     | 0.00        |  |
| Colombia      | 132,9         | 33,78       | 0,00      | 0,00                               | 0.00                                     | 0,00        |  |
| <b>TOTAL</b>  | 777,0         | 155,5       | 343,9     | 108,49                             | 442,58                                   | 73,72       |  |

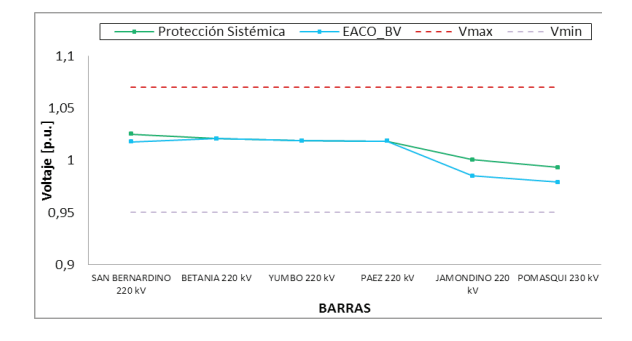

**Figura 10: Perfil de Voltaje 230 kV** 

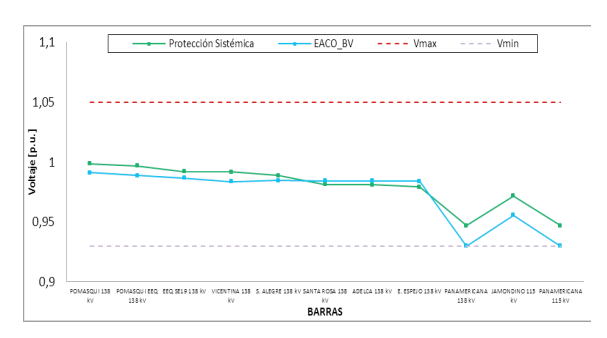

**Figura 11: Perfil de Voltaje 138 kV**

**Tabla 7. Voltajes puntos de entrega**

| <b>BARRA</b>            | $V$ [p.u.] | ángulo [ <sup>o</sup> ] | Vmax   | Vmin   |  |
|-------------------------|------------|-------------------------|--------|--------|--|
| <b>IBARRA 34.5 kV</b>   | 0,9717     | $-44, 1735$             | 1,0700 | 0,9300 |  |
| <b>IBARRA 69 kV</b>     | 1,0237     | $-45,3329$              | 1,0700 | 0,9300 |  |
| <b>SANTA ROSA 46 kV</b> | 0,9696     | $-45,7351$              | 1,0700 | 0,9300 |  |
| TULCAN 69 kV            | 1,0302     | $-44,3205$              | 1,0700 | 0,9300 |  |
| VICENTINA 46 kV T1      | 0,9682     | $-44,7353$              | 1,0700 | 0,9300 |  |
| VICENTINA 46 kV T2      | 1,0573     | $-42,8372$              | 1,0700 | 0,9300 |  |

Según los resultados obtenidos en la Tabla 4, la generación aumenta para el caso de la aplicación debido a que el corte de carga es menor respecto a la protección sistémica, además la Tabla 5 muestra que la aplicación encuentra un nuevo punto de operación en estado estable con un menor corte de carga respecto a la protección sistémica, permitiendo que el sistema no colapse por bajos voltajes en las barras, el flujo de importación es mayor y las líneas de trasmisión no se encuentran sobrecargadas, sin embargo hay que tener en cuenta que la herramienta computacional determina el mínimo corte de carga considerándola como variable continua.

El seccionamiento no toma en cuenta las cargas del sector de Colombia debido a que no tenemos control sobre las barras de San Bernandino, Jamondino y Panamericana, la versatilidad del programa permite discriminar las cargas que no estén involucradas en el seccionamiento.

### **Costo de energía no suministrada [8]**

En la simulación el costo de energía nos suministrada se rige al valor referencial establecido por el CONELEC 1533 $\frac{\omega_{33}}{\omega_{44}}$  para todas las cargas, sin embargo esta opción es modificable en el programa y se puede categorizar las cargas de acuerdo al tipo de consumidor.

#### **Tabla 8. Costo de energía no suministrada**

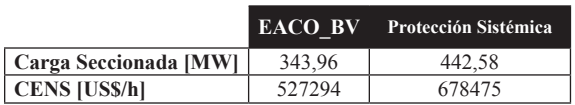

Se consigue un ahorro de  $151181$   $USS$ </u>

# **5. CONCLUSIONES Y RECOMENDACIONES**

### **Conclusiones**

La formulación del seccionamiento de carga garantiza la seguridad del sistema corrigiendo posibles problemas de bajos voltajes, sobrecargas en líneas y transformadores además de grandes desbalances de generación y carga que se puedan presentar ante una contingencia.

El seccionamiento de carga propuesto por la aplicación es menor con respecto a la desconexión de carga realizada por el esquema de protección sistémica implementada ante la salida de la línea de transmisión Santa Rosa – Totoras 230 kV, debido a que el modelo propuesto considera a la desconexión de carga como una variable continua. En la práctica el bloque de carga seccionada corresponde al segmento determinado en la subestación.

La aplicación desarrollada para el mínimo corte de carga utilizo el método de optimización punto interior primal dual debido a su robustez en la convergencia, manejo de gran número de variables y tiempo de ejecución relativamente pequeños.

La actuación de las variables de control en el seccionamiento de carga hacen que la red tenga más grados de libertad al resolver una contingencia,

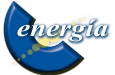

*Aguas et al. / Esquema de Alivio de Carga Óptimo por Bajo Voltaje para el Sistema Nacional Interconectado* 

de modo que el sistema cambie los despachos de potencia o las magnitudes de voltaje en las barras de generación antes de permitir una desconexión de carga.

El seccionamiento de carga realizado por EACO\_ BV en el sistema de prueba de 30 barras muestra resultados de desconexión de carga con un margen de error menor al 1% respecto al programa comercial Power Factory DigSILENT, los lugares donde se realiza la desconexión son iguales para los dos programas.

### **Recomendaciones**

Utilizar la herramienta implementada como punto de partida para estudios de protección sistémica a ser desarrolladas en el futuro en el Sistema Nacional Interconectado.

Incluir el costo de energía no suministrada (CENS) y la carga desagregada por tipo de consumidores, a fin de tener una mejor aproximación del costo de la desconexión de carga.

# **REFERENCIAS BIBLIOGRÁFICAS**

- [1] F. Capitanescu, M. Glavic, and L. Wehenkel, "Applications of an interior point method based optimal power flow," Oct-2005.
- [2] R. D. Zimmerman, C. E. Murillo-Sánchez, and R. J. Thomas, "MATPOWER: Steady-State Operations, Planning, and Analysis Tools for Power Systems Research and Education," *IEEE Trans. Power Syst.*, vol. 26, no. 1, pp. 12–19, 2011.
- [3] C. Grande, *Modeling of Three-Winding Voltage Regulating Transformers for Positive Sequence Load Flow Analysis in PSS®E*. 2010.
- [4] W. Vargas Contreras, "IMPLEMENTACIÓN EFICIENTE DEL REPARTO DE CARGAS ÓPTIMO MEDIANTE PUNTOS INTERIORES," Universidad de Sevilla, Sevilla, 2013.
- [5] S. Mei, X. Zhang, and M. Cao, *Power grid complexity*. Heidelberg: Springer, 2011.
- [6] CENACE, "Restablecimiento del sistema ante la actuación del nuevo esquema Totoras - Santa Rosa." 2012.
- [7] CONELEC, "Procedimiento de Despacho y Operación." 2000.
- [8] CONELEC Resolución No. 025/11, "Estimación Referecial del CENS en Ecuador." 2011.

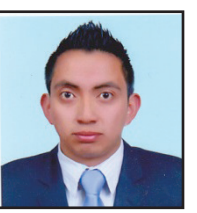

**Diego Aguas Revelo**.- Ingeniero Eléctrico (EPN 2014), nacido en Quito 31 octubre 1989, se ha desempeñado como auxiliar de laboratorio de Sistemas Eléctricos de Potencia (EPN), participación activa en EEASA, actualmente presta su servicios al

sector público CELEC-EP TRANSELECTRIC.

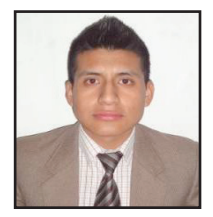

**Jonathan Tamayo Anagumbla***.-*  Nació en Quito, Ecuador en 1991. Recibió su título de bachiller en ciencias: especialidad Físico-Matemático del Colegio Experimental "Juan Pío Montúfar" en el 2008, brinda sus servicios a CELEC EP –

TRANSELECTRIC.

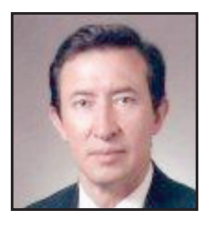

**Jesús Játiva Ibarra**.- Ingeniero Eléctrico (EPN 1981), Master of Science en Ingeniería Eléctrica y Doctor of Philosophy, Universidad de Texas en Arlington, USA (UTA 1988 y 1991), Miembro Postdoctoral en el Energy Systems Control Center

(UTA 1991), Diplomado con Distinción en Técnicas de Planificación para el Desarrollo (Economía), Institute of Social Studies, Actualmente es decano de la Facultad de Ingeniería Eléctrica y Electrónica de la EPN.

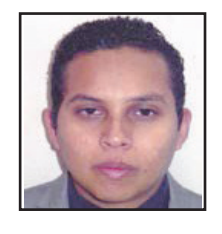

**Walter Vargas Contreras***. -*  Recibió sus títulos de Ingeniero en Electricidad especialización Potencia (2007) en la Escuela Superior Politécnica del Litoral y el de Master en Sistemas de Energía Eléctrica (2013) en la universidad de Sevilla, España.

Actualmente, forma parte del área de Estudios Eléctricos del Departamento de Centro de Operación de CELEC EP – TRANSELECTRIC. Adicionalmente dirige y supervisa tesis de pregrado en el área de sistemas de potencia.